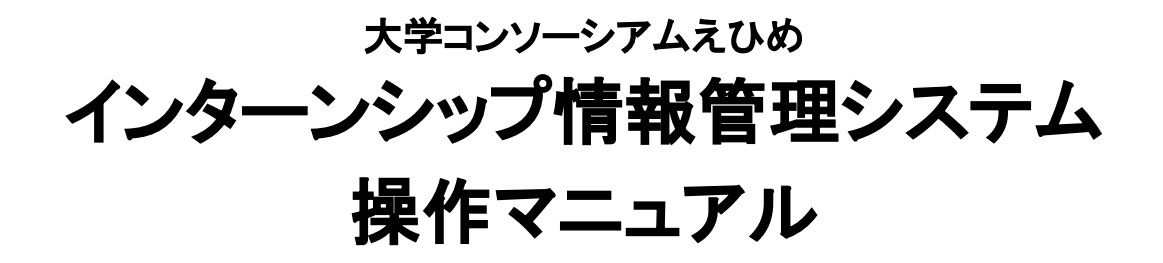

企業向け

①ログイン

インターンシップ事務局より届いた、ログインID・パスワードを利用し、 管理システムへログインを行います。

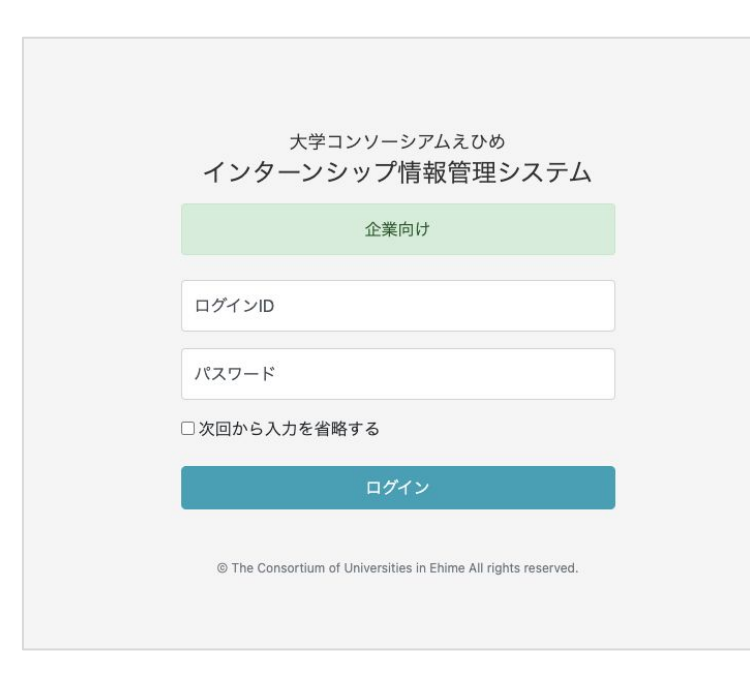

// ログインURL <https://www.univcon-ehime-internship.com/company/login>

スマートフォン、タブレットからの入力される場合は、以下のQR コードをご利用くださいませ。

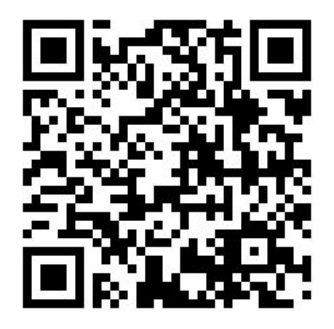

②受け入れ確認

初回のみ

初回ログイン時のみ、受け入れ確認の画面が表示されます。 「受け入れ状態」と「合同説明会への参加」を選択いただき、 「確認する」ボタンをクリックします。

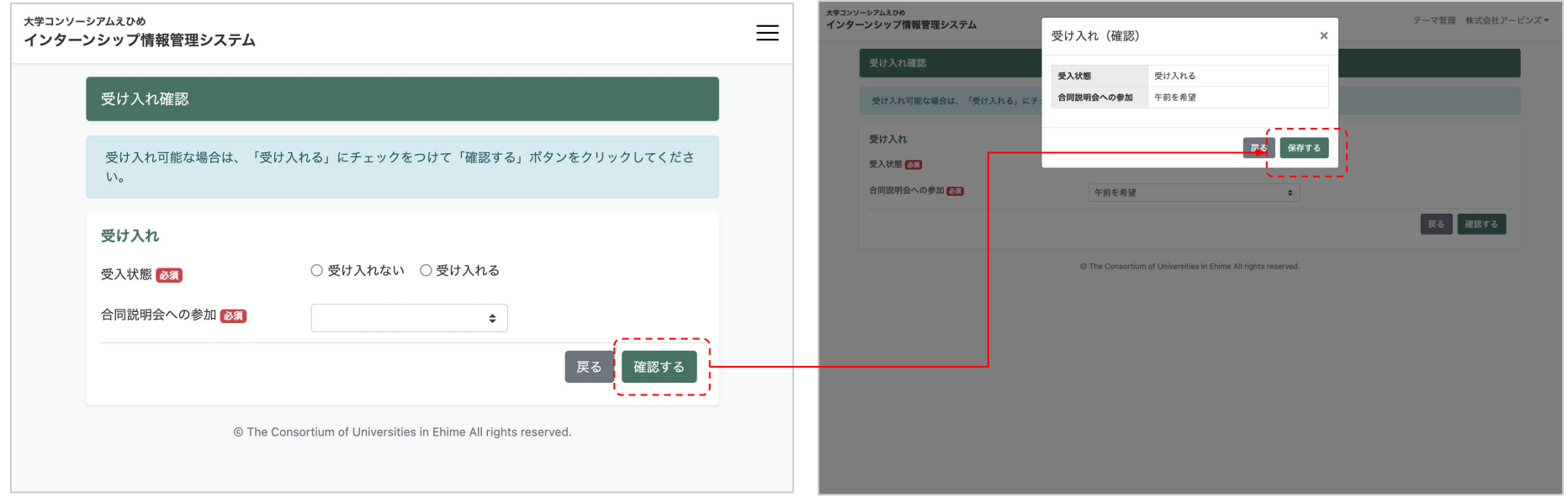

#### 企業情報を編集する画面となります

大学コンソーシアムえひめ テーマ管理 株式会社アービンズ+ インターンシップ情報管理システム 会社情報編集 内容のご確認・入力後、「確認する」ポタンを押してください。 会社情報 研修担当者情報  $- - - - -$ ●全テーマ共通 ○テーマごとに異なる ■ 合同説明会への参加 午前を希望  $\cdot$ 研修担当者設定 69.90 複数テーマがあり、テーマごとで相当者が異なる場合は、「 一マごとに異なる」を選択してください 分類 图 企業  $\cdot$ 图图名 システム開発 業種 25 その他 相当者名 峰岡孝平 選考方法 3 大学にて選考 相当者ふりがな みねおか こうへい ログインID FST ei 85a8a6791be397 课話番号 999-999-9999 会社名 68 株式会社アービンズ メールアドレス info@earvin-s.com 事業内容 経営データビジュアル化·生産性向上サービス·シ 研修対象者 代表者名 松本 英次 ● 全テーマ共通 ○テーマごとに異なる 研修対象者設定 本社所在地 愛媛県松山市井門町99-1-A号 複数テーマがあり、テーマごとで対象者が異なる場合は、「テ ーマごとに異なる」を選択してください 書類郵送先住所 例) 松山市井門町123-2 ○有 ●無 学年の限定 ホームページ https://www.earvin-s.com/ □大学1年 □大学2年 □大学3年 □大学4年 □短大1年 □短大2年 □院1年 □院2年 従業員数  $10<sup>10</sup>$ 人数(文理不問)  $\lambda$ 特記事項 人数(理系)  $\lambda$ 写真1 人数(文系)  $\lambda$  $\overline{1}$ ○本人負担 ● 事業所支給 交通費 3000円 宿泊費 ○本人負担 ● 事業所支給 5000円 新闻 ○不要 ●要 2000円 ファイルを選択 選択されていません □削除する · 研修期間 ○全テーマ共通 ●テーマごとに異なる 写真2 研修期間設定 複数テーマがあり、テーマごとで研修期間が異なる場合は、 「テーマごとに異なる」を選択してください Copyright EARLY Reserved.

インターンシップ研修に関する内容 です。全ての企業様、この部分は新 規に入力をお願いします。

企業に関する情報です。 事務局側である程度入力されてい るため、確認いただき、修正あれば 対応をお願いします。

会社情報に関する必須項目入力箇所となります。

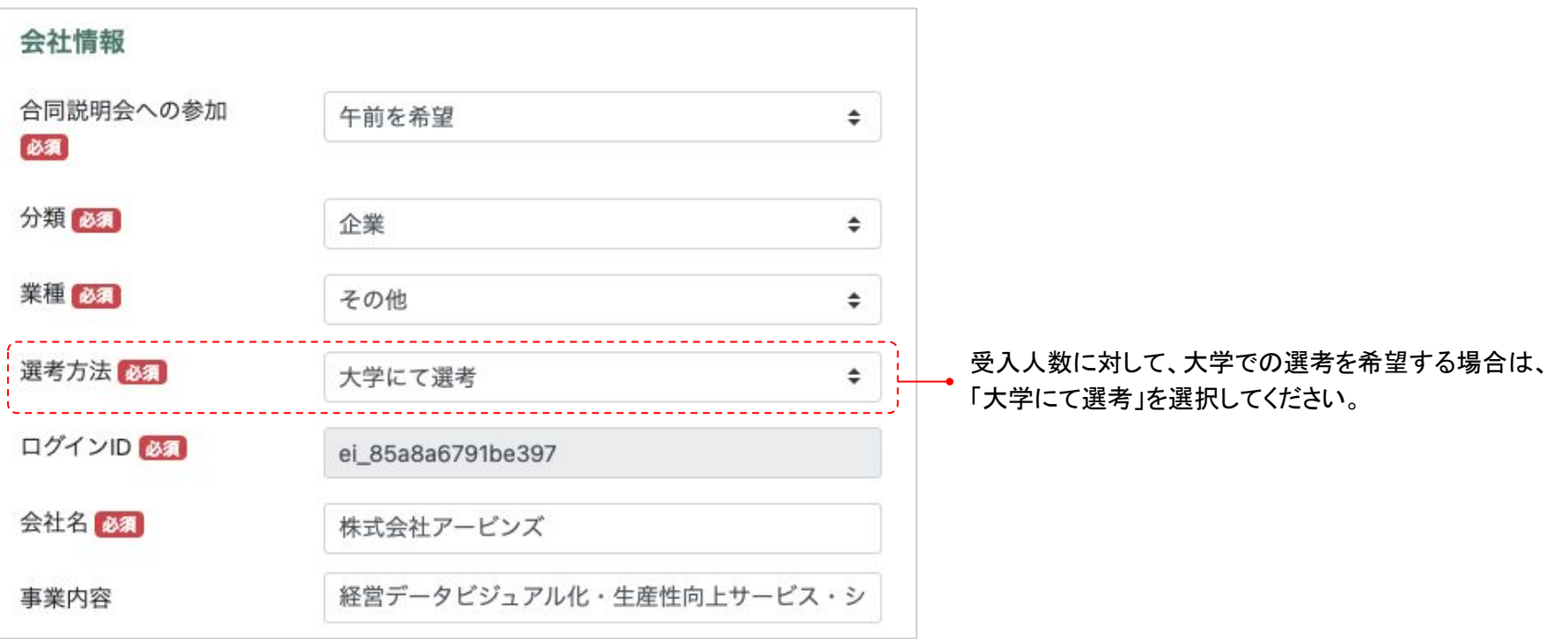

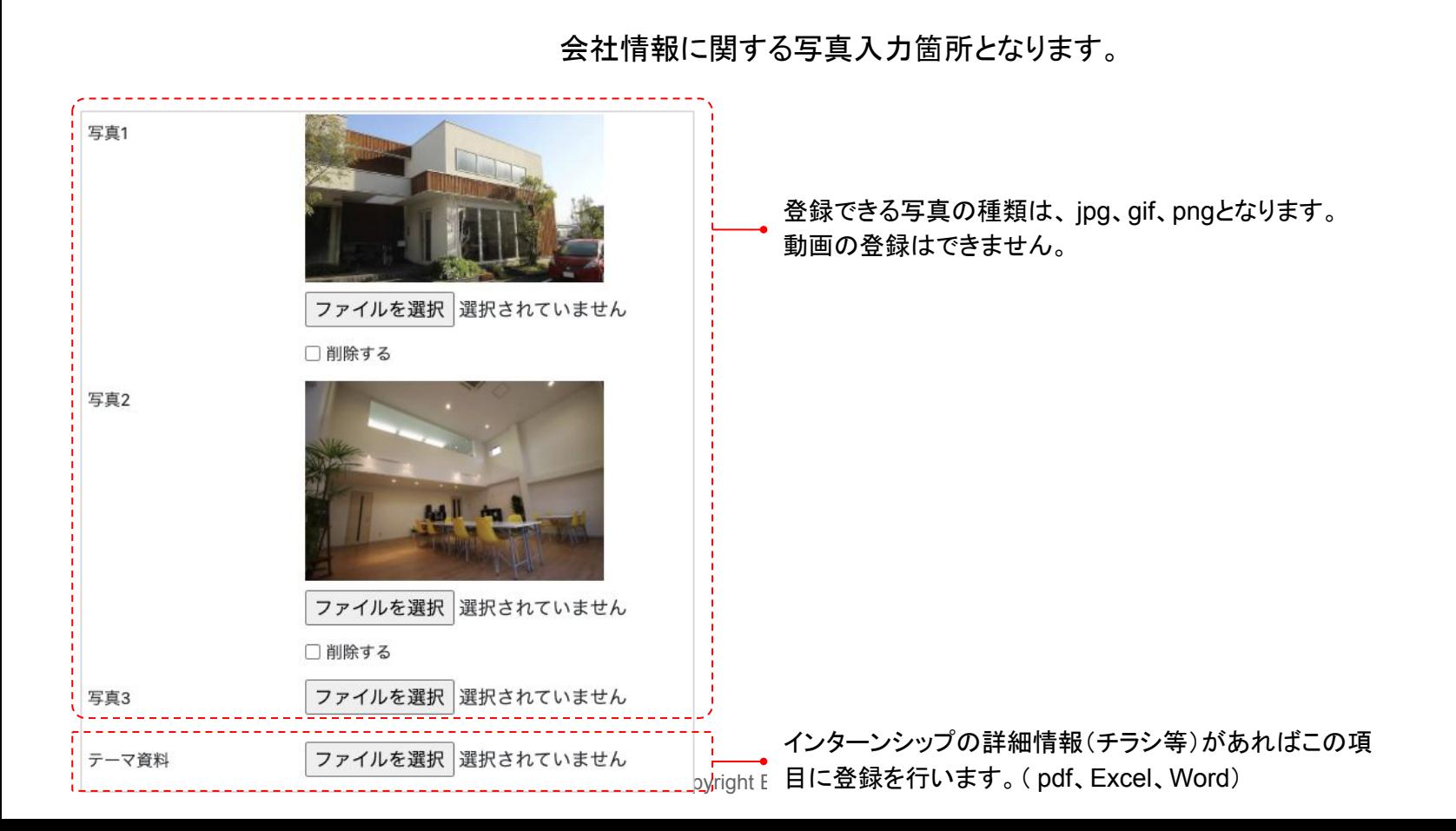

研修担当者の入力欄となります。

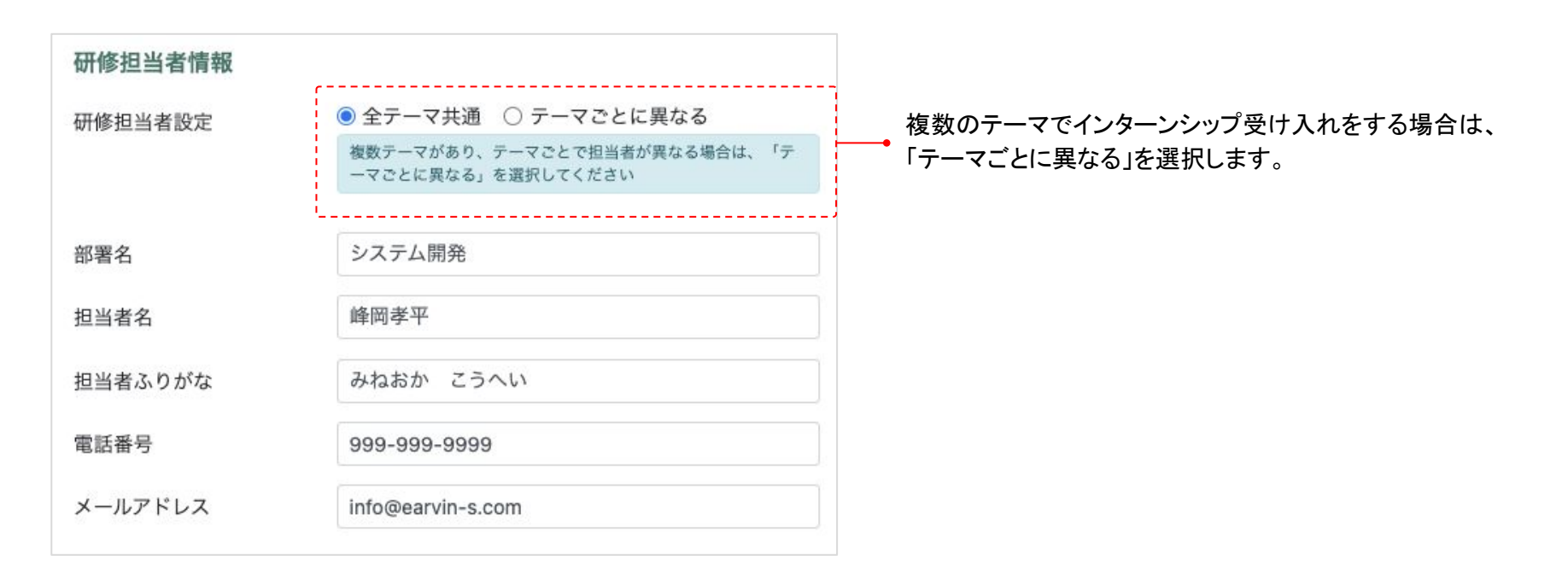

研修対象者の入力欄となります。

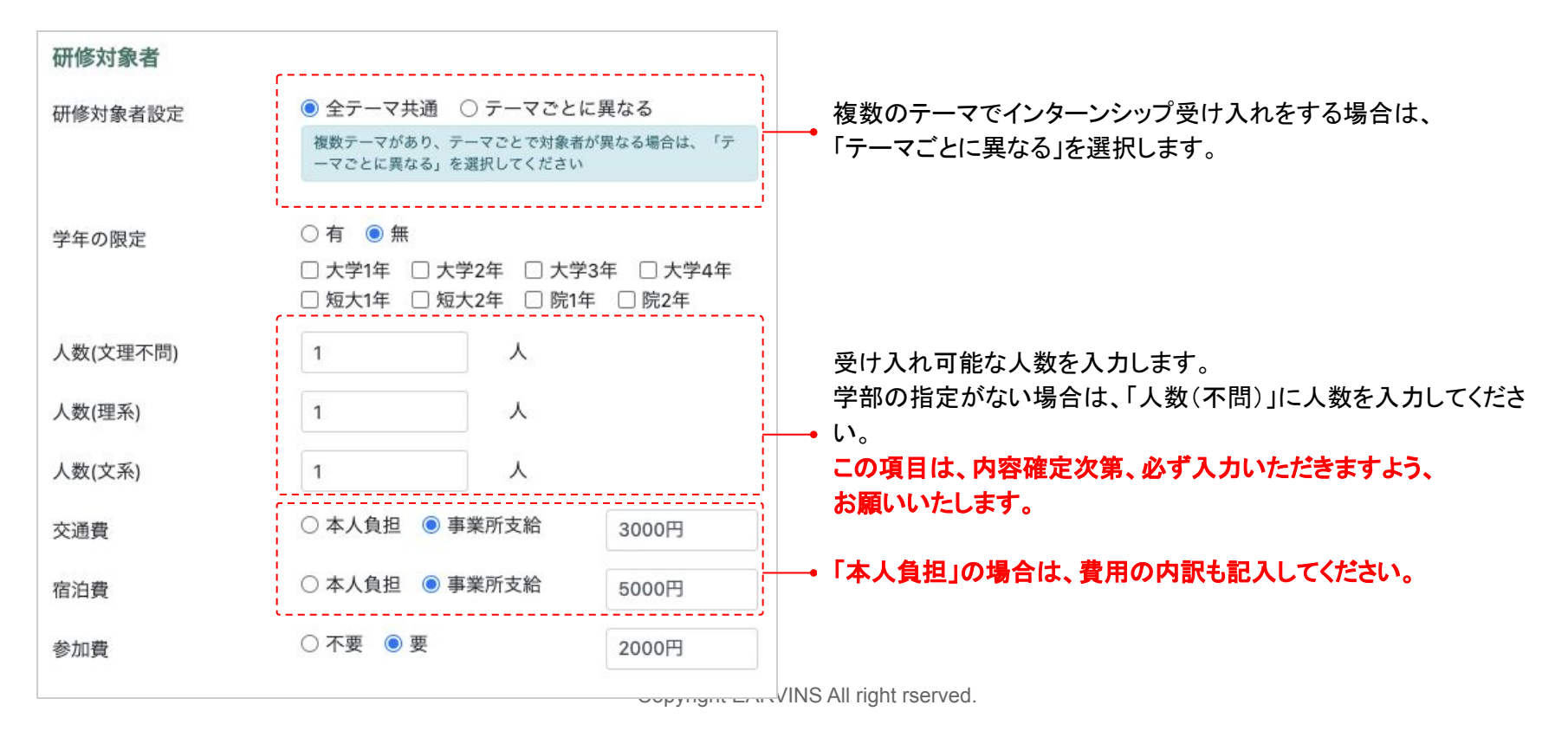

研修期間の入力欄となります。

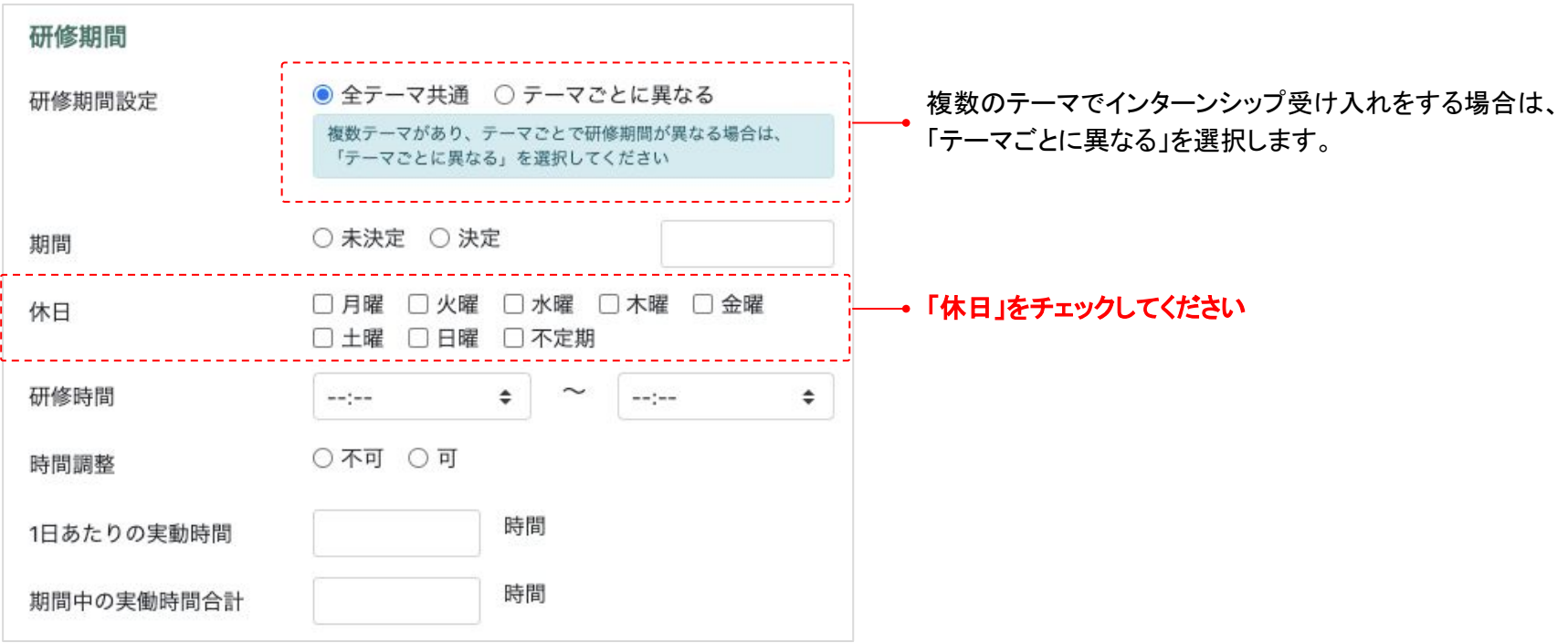

インターンシップ5要件の入力欄となります。

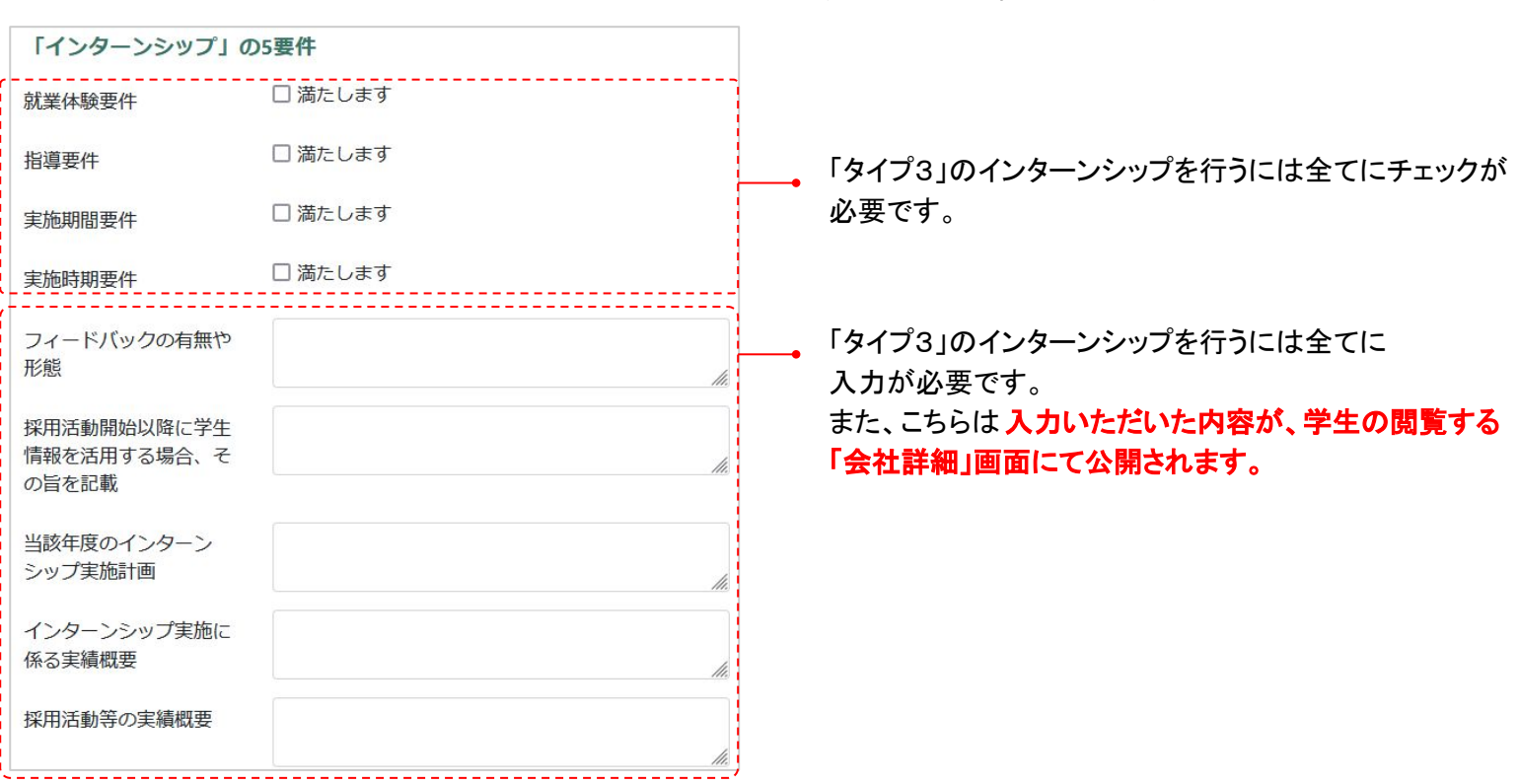

取得されている認証情報の選択欄となります。

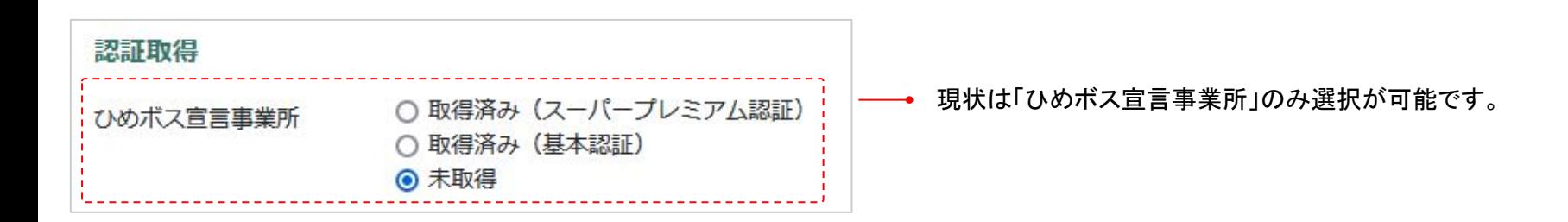

# ④研修テーマの登録

#### 受け入れするテーマ情報を新規に登録します。

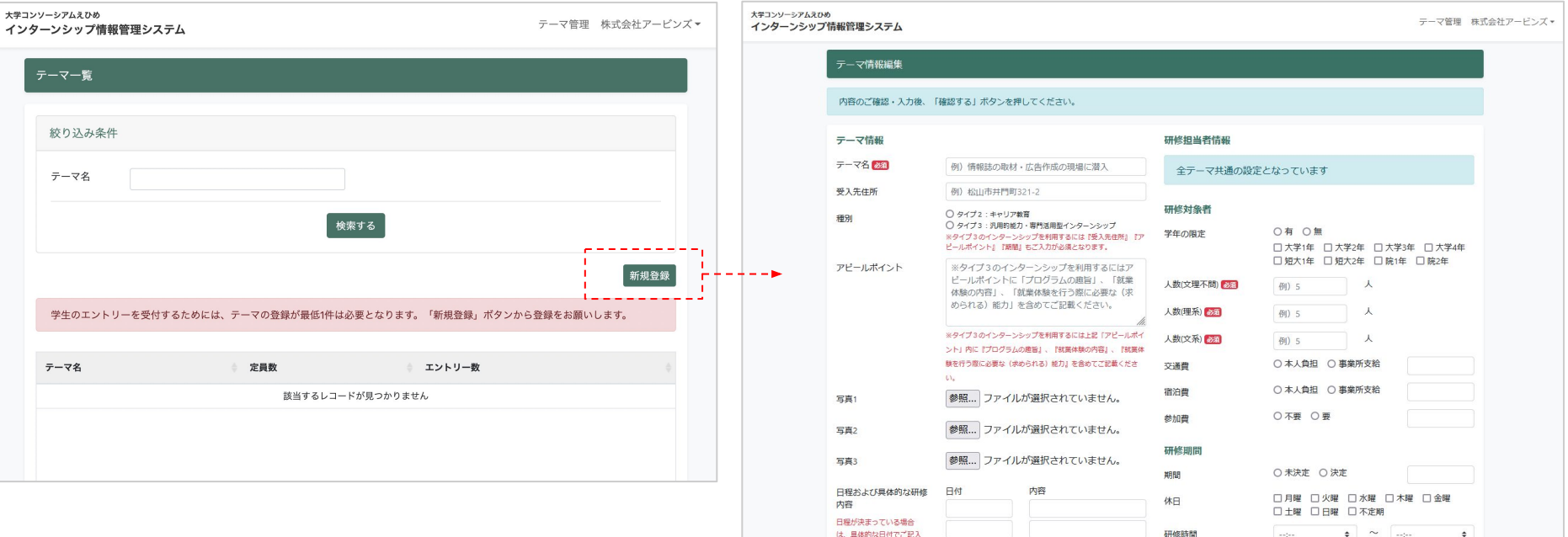

### ④研修テーマの登録

#### 「タイプ2」と「タイプ3」のインターンシップでは必須事項が異なります。 実施するインターンシップに合わせて入力をしてください。

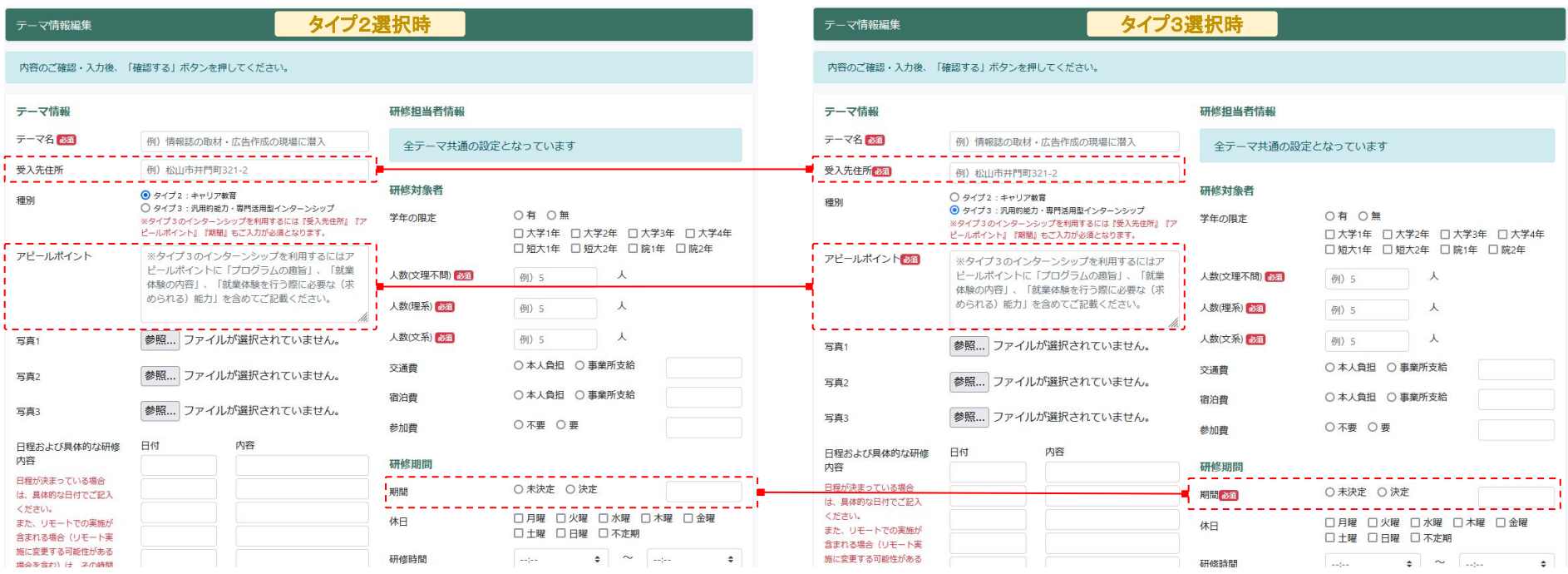